## <u>Change Scenario in Forest Clearance – Parivesh 2.0</u>

## <u>Index</u>

- 1. Scenario 1 to Scenario 4
- 2. Scenario 4 to Scenario 1
- 3. Scenario 1 to Scenario 7
- 4. Scenario 7 to Scenario 1
- 5. Scenario 4 to Scenario 7
- 6. Scenario 7 to Scenario 4
- **7.** Scenario 2 to Scenario 5
- **8.** Scenario 5 to Scenario 2
- 9. Scenario PSC to Scenario PSC

The Details of change scenario is attached as follows.

| S.No. | Authorities with<br>change scenario<br>availability | Approving<br>Authority                                            | From Scenario  - To Scenario | Journey                                                                                                    |
|-------|-----------------------------------------------------|-------------------------------------------------------------------|------------------------------|----------------------------------------------------------------------------------------------------|
| 1     | Nodal/IRO head/ IG                                  | State Secretary (Previous)  RO/Sub Office (After change scenario) | Scenario 1 to<br>Scenario 4  | Scenario 1: UA→ DFO→ Nodal Officer→ State Secretary (Stage-I Approval)  The (Nodal/IRO head/IG) will go to Change Scenario Tab under proposal management and change the required scenario for the required proposal.  Scenario 4: UA→ DFO→ Nodal Officer→ State Secretary→ TO→AIG/DIG→IRO Head (Approve Stage -I) → AIG/DIG (Issue Stage-I)  |
| 2     | Nodal/IRO head/ IG                                  | RO/Sub Office (Previous)  State Secretary (After change scenario) | Scenario 4 to<br>Scenario 1  | Scenario 4: UA→ DFO→ Nodal Officer→ State Secretary→ TO→ AIG/DIG→IRO Head (Approve Stage -I) → AIG/DIG (Issue Stage-I)  The (Nodal/IRO head/IG) will go to Change Scenario Tab under proposal management and change the required scenario for the required proposal.  Scenario 1: UA→ DFO→ Nodal Officer→ State Secretary (Stage-I Approval) |
| 3     | Nodal/IRO head/ IG                                  | State<br>Secretary<br>(Previous)                                  | Scenario 1 to<br>Scenario 7  | Scenario 1: UA→ DFO→ Nodal Officer→ State Secretary (Stage-I Approval)  The (Nodal/IRO head/IG) will go to Change Scenario Tab under proposal management and change the required scenario for the required proposal.                                                                                                    |

|   |                    | MoEFCC                                            |                             | Scenario 7:                                                                                                    |
|---|--------------------|---------------------------------------------------|-----------------------------|----------------------------------------------------------------------------------------------------|
|   |                    | (After change                                     |                             |                                                                                                    |
|   |                    | scenario)                                         |                             | UA→DFO→ Nodal Officer→ State Secretary→ TO→AIG/DIG→IGF→ADG→DG  FAC Processing                                                                                                    |
|   |                    |                                                   |                             | AIG/DIG (Issue Stage-I) ← Union Minister (Approve Stage-I) ← MoS ←Secretary ←                                                                                                    |
| 4 |                    |                                                   |                             |                                                                                                    |
|   | Nodal/IRO head/ IG | MoEFCC<br>(Previous)                              | Scenario 7 to<br>Scenario 1 | Scenario 7:                                                                                                    |
|   |                    |                                                   |                             | UA→DFO→ Nodal Officer→ State Secretary→ TO→AIG/DIG→IGF→ADG→DG  FAC Processing                                                                                                    |
|   |                    |                                                   |                             | FAC Processing  AIG/DIG (Issue Stage-I) ← Union Minister (Approve Stage-I) ← MoS ← Secretary ←                                                                                                    |
|   |                    |                                                   |                             | The (Nodal/IRO head/ IG) will go to <u>Change Scenario</u> Tab under <u>proposal</u> <u>management</u> and change the required scenario for the required proposal.                                                                                                  |
|   |                    | State Secretary (After change scenario)           |                             | Scenario 1: UA→ DFO→ Nodal Officer→ State Secretary (Stage-I Approval)                                                                                                    |
| 5 | Nodal/IRO head/ IG | RO/Sub<br>Office<br>(Previous)                    | Scenario 4 to<br>Scenario 7 | Scenario 4: UA→ DFO→ Nodal Officer→ State Secretary→ TO→AIG/DIG→IRO Head (Approve Stage -I) → AIG/DIG (Issue Stage-I)  The (Nodal/IRO head/IG) will go to Change Scenario Tab under proposal management and change the required scenario for the required proposal. |
|   |                    | MoEFCC<br>(After<br>change<br>scenario)           |                             | Scenario 7:                                                                                                    |
|   |                    |                                                   |                             | UA→DFO→ Nodal Officer→ State Secretary→ TO→AIG/DIG→IGF→ADG→DG                                                                                                    |
|   |                    |                                                   |                             | FAC Processing  AIG/DIG (Issue Stage-I) ← Union Minister (Approve Stage-I) ← MoS ← Secretary ←                                                                                                    |
| 6 | Nodal/IRO head/ IG | MoEFCC<br>(Previous)                              | Scenario 7 to<br>Scenario 4 | Scenario 7:                                                                                                    |
|   |                    |                                                   |                             | UA→DFO→ Nodal Officer→ State Secretary→ TO→AIG/DIG→IGF→ADG→DG  FAC Processing                                                                                                    |
|   |                    |                                                   |                             | AIG/DIG (Issue Stage-I) ← Union Minister (Approve Stage-I) ← MoS ←Secretary ←                                                                                                    |
|   |                    | RO/Sub<br>Office<br>(After<br>change<br>scenario) |                             | The (Nodal/IRO head/IG) will go to <u>Change Scena</u> rio Tab under <u>proposal</u> <u>management</u> and change the required scenario for the required proposal.                                                                                                  |
|   |                    |                                                   |                             | Scenario 4: UA→ DFO→ Nodal Officer→ State Secretary→ TO→AIG/DIG→IRO Head (Approve Stage -I) → AIG/DIG (Issue Stage-I)                                                                                                    |
|   |                    |                                                   |                             |                                                                                                    |

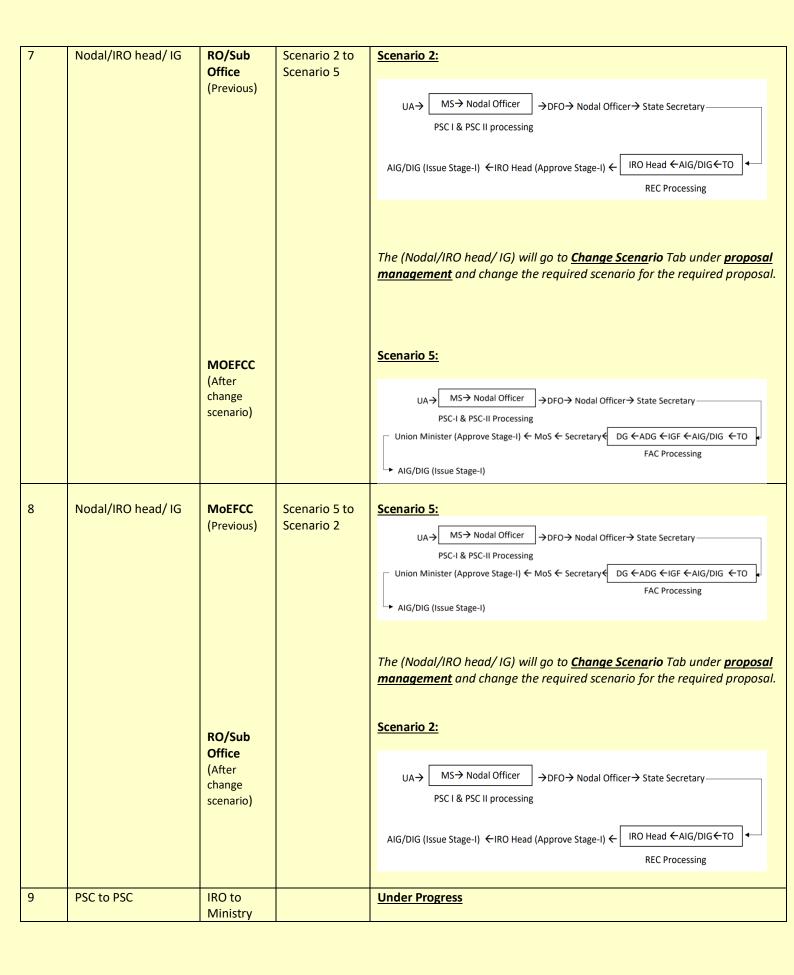